## versione 0

## Equazioni differenziali - 0

```
Simplify[DSolve[\{y'''[x] + 4y'[x] = 64 \times e^{-4 \times}<br>
y[0] = 0, y'[0] = 4\big\}, y[x], x]]
\{ \{ y [x] \rightarrow 2 e^{-4 x} (-1 + e^{4 x} - 2 x - 4 x^2) \} \}
```
Funzioni di due variabili, punti critici - 0

 $g[x_1, y_+] := x^2 * e^{2x-y^2};$  $f[x_1, y_1] := g[x, y]$ ; Print[f[x, y]];<br>grad = Simplify[{Together[D[f[x, y], x]], Together[D[f[x, y], y]]}]

 $e^{2 x - y^2} x^2$ 

```
\{2e^{2x-y^2}x(1+x), -2e^{2x-y^2}x^2y\}
```
Reduce[grad =  ${0, 0}, {x, y}]$ 

 $(x = -1 \& x \times y = 0)$  | |  $x = 0$ 

 $\texttt{H}\left[\texttt{x$\,{}y$\,{}]} \;=\; \{\,\texttt{D}\,[\, \texttt{f}\,[\,\texttt{x}\,,\,\texttt{y}\,]\,,\, \texttt{x}\,,\, \texttt{x}\,]\,,\, \texttt{D}\,[\, \texttt{f}\,[\,\texttt{x}\,,\,\texttt{y}\,]\,,\, \texttt{x}\,,\, \texttt{y}\,]\,,\, \texttt{D}\,[\, \texttt{f}\,[\,\texttt{x}\,,\,\texttt{y}\,]\,,\, \texttt{y}\,,\, \texttt{y}\,]\,\}\right\};\;\texttt{H}\left[\,\texttt{x}\,,\,\texttt{y}\,\right]\,;$ Print[Simplify[MatrixForm[H[x, y]]]];

 $2e^{2x-y^2}(1+4x+2x^2) -4e^{2x-y^2}x(1+x)$  y  $-4 e^{2 x-y^2} x (1+x) y 2 e^{2 x-y^2} x^2 (-1+2 y^2)$ 

 $Print[{MatrixForm[H[-1, 0]]}];$ 

 $-\frac{2}{e^2}$  $\overline{0}$  $-\frac{2}{2}$  $\overline{0}$ 

Plot3D[f[x, y], {x, -2, .3}, {y, -1, 1}]

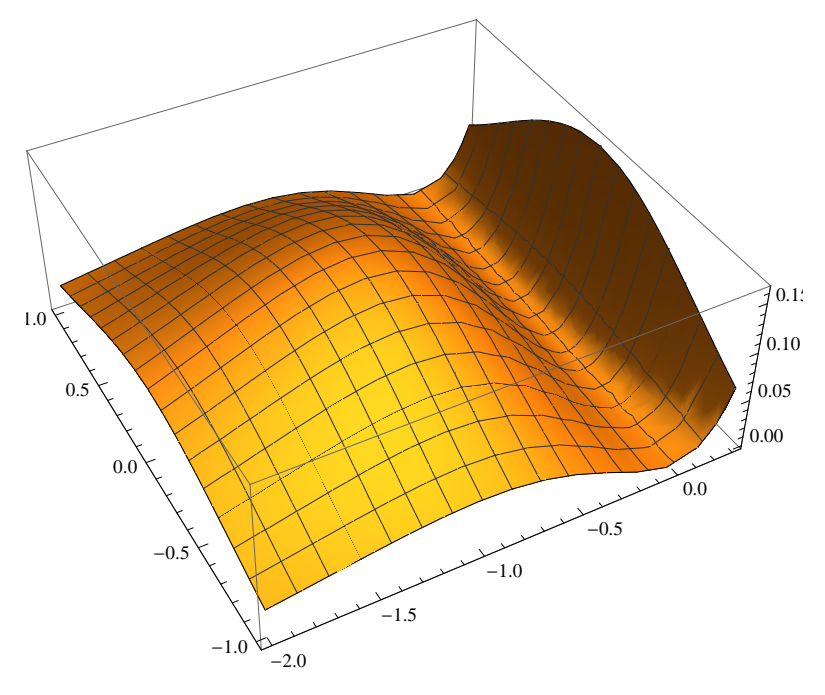

Integrale doppio  $-0$ 

$$
f[x_1, y_1] := \frac{x+y}{x^2+y^2}
$$
;

aa = RegionPlot $\left[\{x + y \ge 1 \& x^2 + y^2 \le 1\}, \{x, -0.5, 1.5\}, \{y, -0.5, 1.5\}, \text{MaxRecursion} \rightarrow 10\right]$ ; Show [aa, AspectRatio  $\rightarrow$  Automatic, Axes  $\rightarrow$  True, Ticks  $\rightarrow \{\{1\} , \{1\}\}\}\$ 

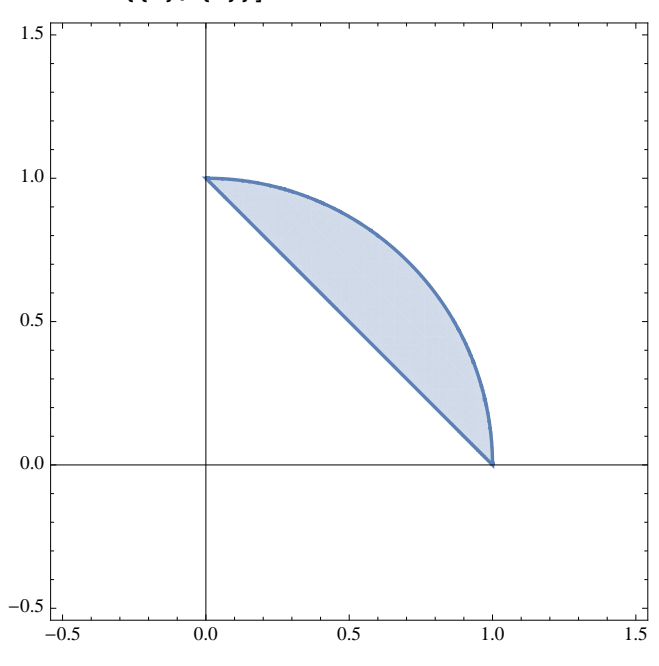

 $Simplify[r * f[r Cos[t], r Sin[t]]]$ 

 $Cos[t] + Sin[t]$ 

Simplify 
$$
\left[\int_{\frac{1}{\cos(t)+\sin(t)}}^{1} r * f[r \cos(t), r \sin(t)] dr\right]
$$

$$
-1 + \cos(t) + \sin(t)
$$

$$
\int_{0}^{\frac{\pi}{2}} \int_{\frac{1}{\cos(t)+\sin(t)}}^{1} r * f[r \cos(t), r \sin(t)] dr dt
$$

$$
2 - \frac{\pi}{2}
$$

## Numeri complessi - 0 da fare

```
\ln|1|:= Solve \left[\mathbf{z}^2 - (4 + 2 \mathbf{i}) \mathbf{z} + 11 + 10 \mathbf{i} = 0, \mathbf{z}\right]\text{Out[1]}{=}\ \left\{\,\left\{\,\mathbf{z} \,\to\, \mathbf{1} \,+\, \mathbf{4} \,\, \mathbbm{i}\,\right\} \,,\ \left\{\,\mathbf{z} \,\to\, \mathbf{3} \,-\, \mathbf{2} \,\, \mathbbm{i}\,\right\} \,\right\}\ln[2] = \Delta = (4 + 2 \text{ i})^2 - 4 \times (11 + 10 \text{ i}); Expand [\Delta]
Out[2] = -32 - 24 i
 ln[3]:= Abs [\Delta]Out[3] = 40\ln[5]: Cos[Arg[\Delta]]
                   \overline{4}Out[5]= -\frac{1}{5}ln[7]: Solve [p^2 = \Delta, p]Out[7]= \{p \rightarrow -2 + 6 i\}, \{p \rightarrow 2 - 6 i\}}
```
Matrici, autovalori - 0 da fare

In[8]:= **A = 0 0 1 0 0 1 1 0 0 ;**  $P$ **rint** $[Eigenvalues[A]]$ ;  $P$ **rint** $[Eigenvectors[A]]$ 

 $\{-1, 1, 0\}$ 

```
{(-1, -1, 1), (1, 1, 1), (0, 1, 0)}
```

```
\ln[10]: v = \{x, y, z\}; MatrixForm [v]
```
Out[10]//MatrixForm=

 $\mathbf{x}$ y z

## In[11]:= **Solve@A.v 80, 0, 0<, vD**

Solve::svars : Equations may not give solutions for all "solve" variables.  $\gg$ 

 $\text{Out[11]} = \ \left\{\, \left\{\, \mathbf{x} \, \rightarrow \, 0 \right\} \, , \ \mathbf{z} \, \rightarrow \, 0 \, \right\} \, \right\}$ 

$$
\text{In}[12] := \text{Expand}\bigg[\text{Det}\bigg[\begin{pmatrix} 0 & x & 1 \\ 0 & y & 1 \\ 1 & z & 0 \end{pmatrix}\bigg]\bigg]
$$

Out[12]=  $\mathbf{x} - \mathbf{y}$